# **KIV/TSI - Seminář C++ 08. Další konstrukce jazyka C++, práce s knihovnami**

Martin Úbl

KIV ZČU

2020/2021

- přehled doposud neprobíraných konstrukcí
- další speciality z STL
- vlastnosti z  $C++14$  a  $C++17$
- small string optimizations
- optimalizace std::string pro malé řetězce
- normálně by byla potřeba dynamická alokace
- std:: string od C++17 dovoluje uchovávat krátké řetězce přímo v sobě
	- 15 znaků pro MSVS
	- 23 znaků pro GCC/clang
- jistá podobnost s fast symbolic link ve VFS/ext

```
// bez dynamicke alokace
std:: string a { "Hello" };
```

```
// s dynamickou alokaci
std:: string a{"Could<sub>u</sub>somebody<sub>u</sub>tell<sub>u</sub>me<sub>u</sub>what<sub>u</sub>the<sub>u</sub>f
```
- string views
- #include <string\_view>
- třída std:: string view poskytuje "pohled" na jinou řetězcovou paměť
- sama neuchovává řetězec
- lze např. poznat rozdíl při volání substr
	- std::string vrací std::string  $O(n)$ 
		- vrací "kopii" podřetězce
	- std::string view vrací std::string view  $O(1)$ 
		- vrací pouze pohled na podřetězec (v podstatě dva ukazatele)
- hodí se např. při parsování vstupů

```
std:: string s{ "retezec" };
std::string view sv(s.cstr(), 3);
std:: cout << sv << std:: endl;
```

```
// 2 instance std :: string
// dvakrat rozkopirovany retezec
std:: string s{ "nejaky<sub>u</sub>velmi<sub>u</sub>dlouhy<sub>u</sub>retezec<sub>u</sub>co<sub>u</sub>s
auto s2 = s \nvert sustr(7);
```

```
// 2 instance std :: string_view
// ale jen jedna instance retezce
std::string view sv(s);
auto sv2 = sv \nvert substr(7);
```
- #include <optional>
- třída std::optional obaluje jiný typ, který může, ale nemusí být poskytnut
- šablonový typ
- konstruktor s instancí daného typu nebo implicitní
- std::nullopt lze použít pro vytvoření prázdného

```
std::optional<int> GetValue(size t idx) {
  if (mvMap.find(idx) != myMap.end()return myMap [ idx ];
  return std :: nullopt ;
}
```
- std::optional
- ověření, zda má hodnotu
	- metoda has\_value()
	- přetížený operátor bool()
- vyzvednutí hodnoty
	- metoda value()
	- přetížený operátor dereference
- #include <variant>
- třída std::variant obaluje jednu hodnotu různých typů
- typově bezpečný union z C
- šablonový typ (variadický), v šabloně všechny typy, které může potenciálně ukládat
- vždy ukládá právě jeden z nich (přiřazení, konstruktor)
- vyzvednutí funkcí std::get<T>
- get špatného typu vyhodí výjimku std: : bad variant access

std:: variant<int, double, long long> var;

```
var = 1;
```

```
var = 15.4:
```

```
var = 999999LL;
```
- std::variant
- visitor pattern

```
std::variant < int, double, long long> var = ...;
```

```
std:: visit ([&](auto && value) {
  // " value " ma spravny typ
} , var );
```
- pro daný variant se vydedukuje správný typ hodnoty a tedy se i specializuje příslušná lambda (auto parametr)
- může se např. hodit pro procházení vektoru variantů
- pozn. std::variant používá pouze zásobník (nikdy haldu)
- #include <any>
- třída std::any obaluje jednu hodnotu libovolného typu
- typově bezpečný void\* z C
- není šablonový typ
- alokace vždy na haldě
- vyzvednutí přetypováním std::any\_cast<T>
- cast na špatný typ vyhodí výjimku std::bad\_any\_cast
- typ musí být kopírovatelný

```
std::any v;
```

```
v = 42;
```

```
v = "retezec":
```

```
• std::any
std::any v = ...;try {
  int ival = std::any\_cast < int>(v);}
catch (std::bad any cast & bac) {
  // ...
}
```
- pomalejší než std::variant
	- dynamická dedukce za běhu
	- alokace na haldě

• binární literály

```
uint8 t bin = 0 b00010011;
```
• oddělovače cifer

uint32 t i1 =  $1'005'999$ ; uint16 t i2 = 0 b00001111 '10110110;

- konstrukce std:: string
- using namespace std::string literals;

```
auto str = "hello"s;
```
## **Další konstrukce jazyka C++**

- user-defined literály
- možnost definovat si vlastní literály
- např. převody jednotek
- · "tváří" se jako operátor ""
- uživatelské literály by měly začínat podtržítkem
	- bez podtržítka jsou vyhrazené pro standard jazyka

```
// napr . vse na metry
constexpr long double operator"" cm (
                              long double cm) {
  return cm / 100.0;
}
```
long double  $A4$  vyska = 29.7 cm; // 0.297

## • Ize definovat jen pro vybrané typy

- const char\*
- long double
- unsigned long long int
- char, wchar\_t, char16\_t, ...

• vracet však mohou libovolný typ, klidně instanci třídy

- #include <thread>
- třída std::thread reprezentuje instanci vlákna
- vlákna KIV/PGS, KIV/ZOS, KIV/PPR

```
std:: thread thr ([size]() {
  for (size t i = 0; i < size; i++) {
    //
  }
});
```
• získání současného vlákna std::this\_thread

• vlákna v  $C++$  viz KIV/PPR

- další konstrukce souvisí s vlákny
- std::async asynchronní provedení operace
- std::promise provedení operace a možné čekání na výsledek
- std::future synchronizovaná proměnná pro výsledek promise
- std:: mutex implementace mutexu
- std::unique\_lock zámek nad mutexem
- std::condition\_variable podmínková proměnná
- $C++20$  parallel execution policy a paralelní algoritmy v STL
- a spousty dalších...
- vlákna v  $C_{++}$  viz KIV/PPR
- #include <chrono>
- standardizace časových jednotek a úseků
- práce s časovými hodnotami
- std:: chrono:: duration<T> časový úsek se zvoleným typem
	- float, double, ...
	- nezávislý na jednotkách (sekundy, minuty, ...)
- std::chrono::time\_point<T> hodnota zvoleného časovače
- steady\_clock
	- neklesající časovač, nereprezentuje reálný čas
	- konstantní doba mezi tiky
	- hodí se nejvíce pro měření časových úseků, např. doba výpočtu
- system\_clock
	- reprezentuje reálný čas
- high resolution clock
	- časovač s vysokým rozlišením, nemusí reprezentovat reálný čas
- metoda now () pro získání hodnoty
- podpora sčítání, odčítání, ...
- převod na požadované jednotky std::chrono::duration\_cast<T>
- #include <chrono>
- using namespace std::chrono\_literals
- definované literály pro časové úseky
	- ns, us, ms, s, min, h

```
auto duration = 150 ms;
```

```
std:: this thread:: sleep for (250ms);
```
# • knihovny

- zakompilované
	- s kompilovanými moduly
	- "hlavičkové" pouze v .h  $/$  .hpp souboru
- statické (staticky linkované)
	- .lib (MS Windows)
	- .a (GNU/Linux, macOS)
- dynamické (dynamicky linkované)
	- .dll (MS Windows)
	- .so (GNU/Linux)
	- .dylib (macOS)

## **Práce s knihovnami**

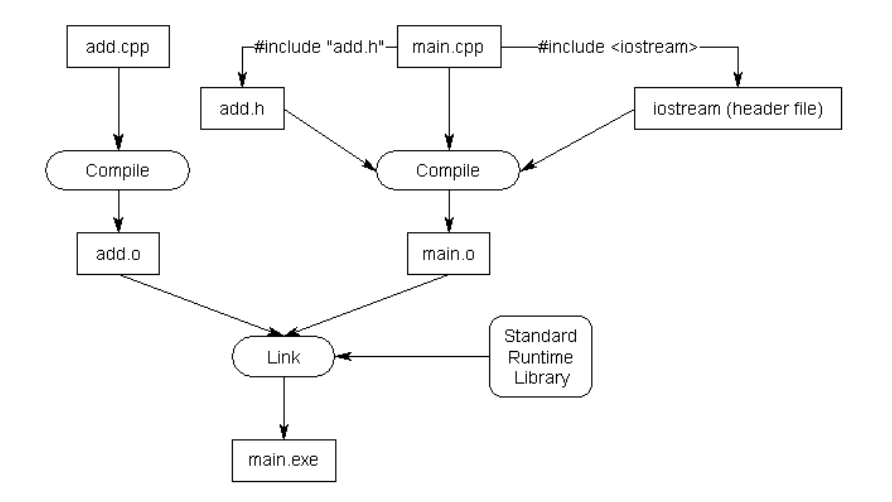

Obrázek: Znázornění procesu kompilace a (statického) linkování

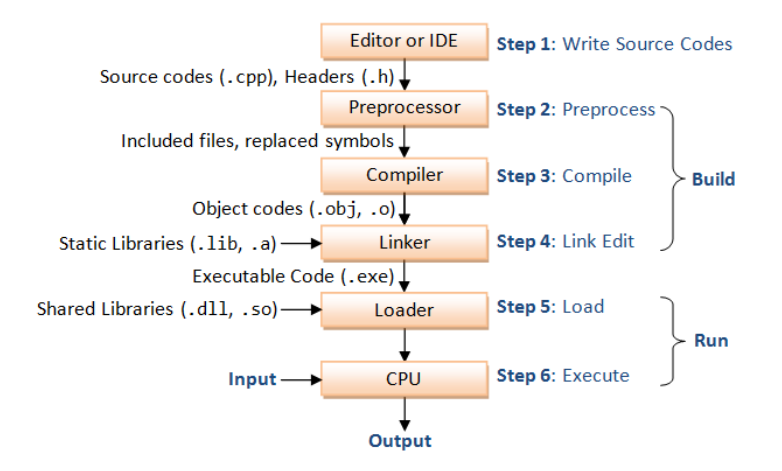

Obrázek: Znázornění procesu kompilace a linkování

- statické knihovny
- musí být přítomny v čase kompilace
- již jsou zkompilované
- obsahují zatím jen symbolicky adresovaný kód (ne konkrétní adresy)
- linker je v čase kompilace přikompiluje k sestavované aplikaci
- musí být kompatibilní s daným kompilátorem
- dodavatel typicky poskytuje zkompilovanou .lib/.a knihovnu a hlavičkové soubory
- dynamické knihovny
- musí být přítomny v čase běhu (spouštění)
- načítání
	- automatické (dynamic sekce spustitelného souboru)
	- ruční (dlopen, LoadLibrary, ...)
- knihovny musí symboly tzv. exportovat
	- na MS Windows explicitně
	- na GNU/Linux / macOS jsou exportované všechny
- dynamické knihovny
- $C_{++}$  name mangling
- "serializace" jména (symbolu)
- často přidá podtržítka, čísla, další znaky
- unikátnost

### **Práce s knihovnami**

martin@rattmann:~/test2\$ nm a.out 00000000000004058 B bss start 0000000000004170 b completed.7389 U Cxa atexit@@GLIBC 2.2.5 w cxa finalize@@GLIBC 2.2.5 0000000000004040 D data start 0000000000004040 W data start 00000000000010c0 t deregister tm clones 00000000000001130 t do global dtors aux 0000000000003db0 t do global dtors aux fini array entry 0000000000004048 D dso handle 0000000000004050 V  $\overline{\text{DW}}$ .ref. gxx personality v0  $\cdots$ 0000000000004178 B end 0000000000001354 T fini 0000000000001175 T main 000000000000010f0 t register tm clones 0000000000001090 T start 0000000000004058 D TMC END U Unwind Resume@@GCC 3.0 U ZNSolsEi@@GLIBCXX 3.4 U ZNSolsEPFRSoS E@@GLIBCXX 3.4 U ZNSt8ios base4InitC1Ev@@GLIBCXX 3.4 U ZNSt8ios base4InitD1Ev@@GLIBCXX 3.4 00000000000001264 W ZN11NejakaTridaC1Ev 00000000000001264 W ZN11NejakaTridaC2Ev 00000000000001270 W ZN11NejakaTridaD1Ev 00000000000001270 W ZN11NejakaTridaD2Ev 0000000000000128a W ZN11NejakaTridapLERKi 0000000000000127c W ZN11NeiakaTrida12NeiakaMetodaEi 0000000000002004 r ZStL19piecewise construct 00000000000004171 b ZStL8 ioinit 00000000000004060 B ZSt4cout@@GLIBCXX 3.4 U ZStiendlIcStilchar traitsIcEERSti3basic ostreamIT TO ES6 @@GLIBCXX 3.4 0000000000001205 t \_Z41\_\_static\_initialization\_and\_destruction\_0ii<br>000000000000129c W \_Z9MojePrintIiEvRKT

#### Obrázek: Name mangling C++ (výpis nástroje nm)

- zamezení name manglingu
- extern "C"

extern "C" void perform\_magic ( int param1 ); extern "C" unsigned long long SharedCounter ;

- přes rozhraní dynamických knihoven by měly jít pouze POD typy
- dynamické knihovny by měly být nezávislé na jazyce
- nemáme jistotu, že hostitelská aplikace např. psaná v Pascalu bude mít binárně kompatibilní implementaci std::vector
- problém na jiné platformě
- problém i s jinou verzí téhož kompilátoru (standardní knihovny)
- export symbolů
- na GNU/Linux a macOS jsou exportované všechny symboly
- na Windows je nutné explicitně exportovat
	- declspec(dllexport)
	- .def soubor (specifikuje se kompilátoru)
	- a další.. (export přepínač, pragma)
- declspec(dllexport)
- extern "C" declspec (dllexport) void perform magic (int param1);
	- pokud linkujeme automaticky, může být v definici (hlavičkový soubor) pro hostitelskou aplikaci uveden declspec(dllimport)
	- ide o optimalizaci pro linkování

• .def soubor (specifikuje se kompilátoru)

```
LIBRARY magic . dll
```

```
EXPORTS
    perform_magic
    SharedCounter
```
- import symbolů
	- automaticky (generovaná statická knihovna se "spojkami" + hlavičkový soubor)
	- ručně
- import symbolů automaticky
- kompilátor při překladu vytvoří malou statickou knihovnu
- tam se nachází resolvery funkcí z knihovny
- hostitelská aplikace přilinkuje statickou knihovnu
- příslušný modul includuje hlavičkový soubor
- dynamická knihovna je načtena při spuštění programu
- programátor se nestará o import symbolu, "prostě volá" funkce co byly definované v hlavičkovém souboru
	- v malé statické knihovně jsou funkce s těmito jmény
	- nemají ale požadovanou funkci, pouze "návod", jak najít a zavolat funkci z dynamické knihovny
	- viz GOT/PLT v KIV/OS
- import symbolů ručně
- je vytvořena jen dynamická knihovna
- sada funkcí pro hostitelskou aplikaci
	- Windows / GNU/Linux+macOS
	- LoadLibrary / dlopen otevření knihovny
	- GetProcAddress / dlsym načtení symbolu
	- FreeLibrary / dlclose uzavření knihovny
- GetProcAddress / dlsym načtení symbolu
- vyzvedne pouze adresu
- musíme znát signaturu funkce (např. nějaký hlavičkový soubor knihovny)
- adresa je validní, dokud nezavoláme FreeLibrary / dlclose

```
using MagicFunc = void (*) (int);
auto lib = LoadLibrary ("magic.dll");
MagicFunc perform_magic =
    reinterpret_cast < MagicFunc >(
        GetProcAddress ( lib , " perform_magic ")
    );
```

```
perform_magic (42);
```

```
FreeLibrary (lib);
```
- Volací konvence
- · "dohoda" toho, jak se volá funkce/metoda
	- jak se předávají parametry
	- · jak se předává návratová hodnota
	- kdo "uklidí" zásobník
- Například:
	- cdecl (x86) parametry přes zásobník zprava doleva, návratová hodnota v (E)AX/ST0 registru, ...
	- stdcall (x86) podobná, jen volaná funkce uklízí zásobník
	- x64 (x86–64) parametry částečně registry, částečně zásobníkem, "shadow" místo v zásobníku před rámcem volání, ... (MS/\*nix řeší jinak)
- [https:](https://www.agner.org/optimize/calling_conventions.pdf)

[//www.agner.org/optimize/calling\\_conventions.pdf](https://www.agner.org/optimize/calling_conventions.pdf)

• volací konvenci možno uvést v signatuře funkce

- objektové knihovní konvence
- např. COM model
- objekty vždy dědí od IUnknown rozhraní
	- první tři položky v tabulce virtuálních metod jsou AddRef, Release a QueryInterface
- každá COM třída může podporovat další rozhraní
- rozhraní identifikovány pomocí GUID
- lze zavolat QueryInterface nad objektem s daným GUID
	- vrací S OK a přetypovaný pointer
	- nebo vrací E\_NOINTERFACE pokud objekt rozhraní nepodporuje